# **ESTRADAS II**

# **CUSTOS DE INFRAESTRUTURA DE TRANSPORTES**

## **Apostila 4**

Manaus, 2019

**ANTONIO ESTANISLAU SANCHES Engenheiro Cartógrafo**

**Os equipamentos, em geral, operam sob condições semelhantes em relação a desgastes decorrentes das operações executadas.**

**Alguns, entretanto, sofrem maiores desgastes em razão de declividades elevadas, materiais abrasivos e cortantes, manobras sucessivas e constantes, deslocamentos curtos, entre outros fatores.**

**Nestes casos, são exemplos:**

- *<u><b>* Tratores sobre esteiras</u>
- **Motoscrapers**
- **Escavadeiras hidráulicas**
- *<b>☆ Retroescavadeiras*
- **☆ Motoniveladoras**

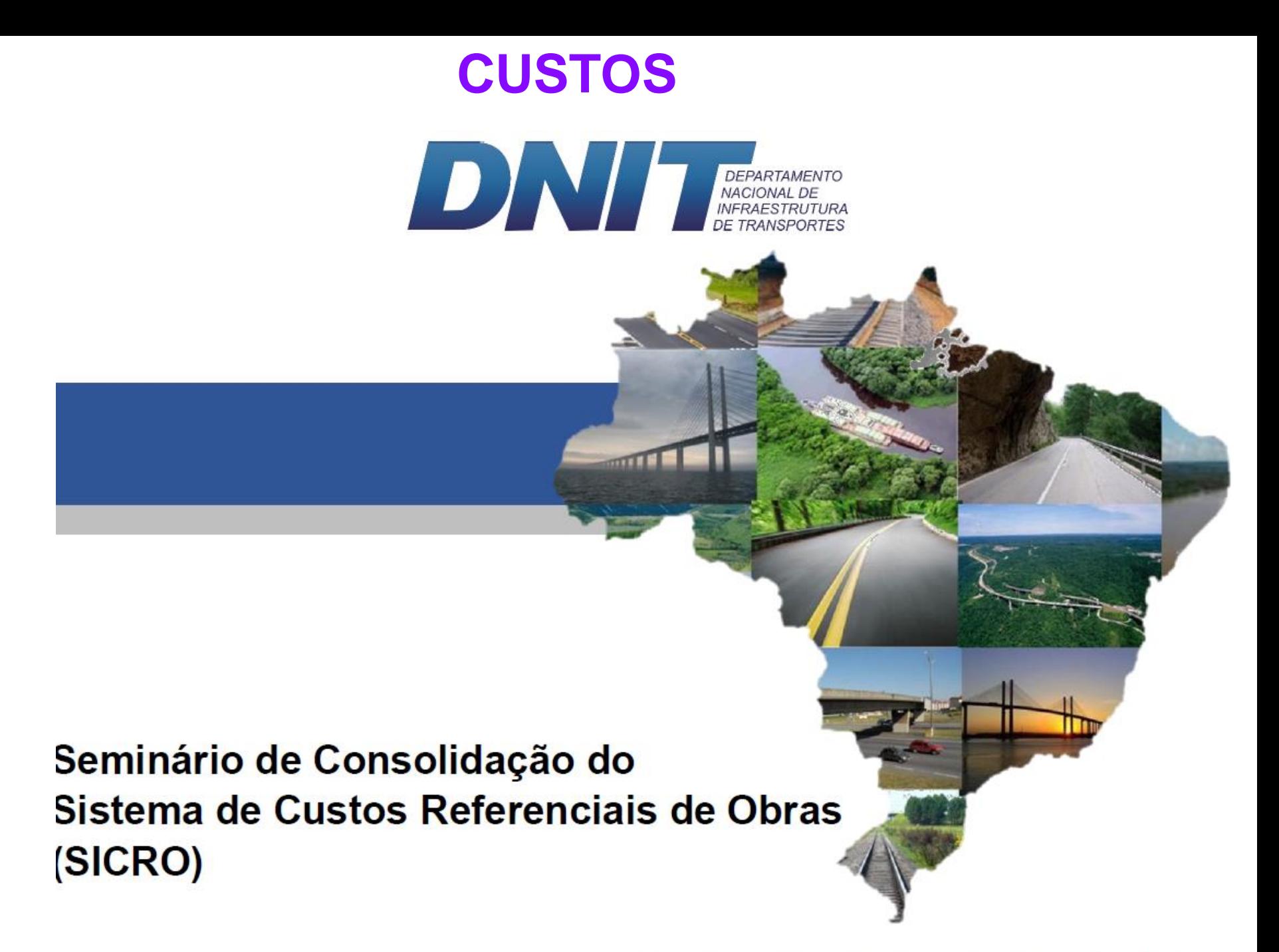

Brasília, 25 e 26 de setembro de 2018

### Breve Histórico de Implantação do SICRO

- 2007 a 2011 Versão original desenvolvida pelo CENTRAN e objeto de termo de cooperação com o DNIT (Antigos SINCTRAN e Sicro 3);
- 2012 Contratação da Fundação Getulio Vargas; .
- 2014 Criação da Câmara Técnica do SICRO;
- Dezembro de 2015 a Abril de 2016 Consulta pública (120 dias);
- Maio de 2016 a Abril de 2017 Consolidação dos apontamentos da consulta pública, da Câmara Técnica e do relatório de auditoria da CGU;
- Abril de 2017 Aprovação pela Diretoria Colegiada do DNIT;  $\blacksquare$
- Abril de 2017 Implantação do SICRO; п
- Junho a Novembro de 2017 Seminários de Apresentação do SICRO;  $\blacksquare$
- Setembro de 2018 Seminário de Consolidação do SICRO.

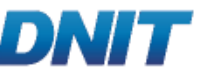

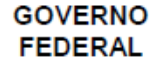

## Seminário de Consolidação do SICRO

- Principais alterações nas composições de custos;
- Obras de arte especiais;
- Administração local;
- Canteiros de obras:
- Mobilização e desmobilização;
- Fator de interferência de tráfego;
- Fator de influência de chuvas:
- Aquisição e transporte de produtos asfálticos;
- PATO:
- PROARTE.

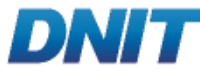

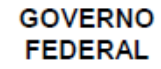

## Seminário de Consolidação do SICRO

- Tomada de decisão: produção x aquisição de materiais;
- Indenização do superficiário;
- Caminhos de serviço;
- Aprovação de preços novos e aferição de serviços;
- Custos de serviços ferroviários;
- Custos de serviços hidroviários;
- Bonificação e despesas indiretas;
- Engenharia consultiva;
- Custos médios gerenciais;
- Parametrização de custos.

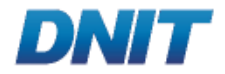

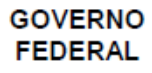

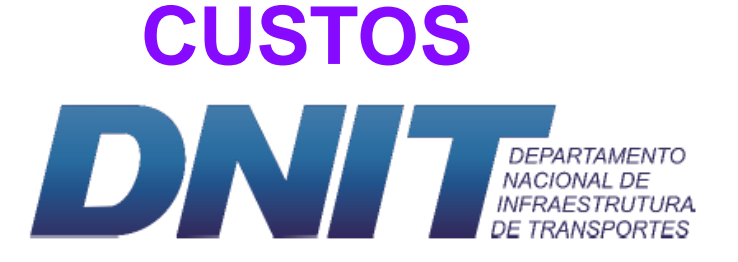

# **Obrigado!**

MSc. Eng.º Luiz Heleno Albuquerque Filho

Analista em Infraestrutura de Transportes Coordenador-Geral de Custos de Infraestrutura de Transportes

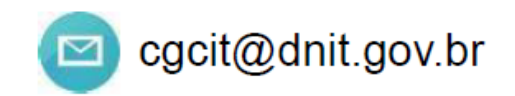

Coordenação-Geral de Custos de Infraestrutura de Transportes - CGCIT

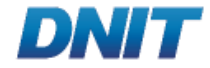

**ES, PORTOS** E AVIACÃO CIVIL

**GOVERNO FEDERAL** 

No ano 2000, com a implantação do vigente Sistema de Custos de Obras Rodoviárias - SICRO 2.

Em 2006, o DNIT iniciou os primeiros trabalhos referentes ao desenvolvimento do um novo Sistema de Custos Referenciais de Obras - SICRO, que em sua origem foi denominado Sistema Nacional de Custos de Transportes - SINCTRAN e posteriormente SICRO 3, por meio de termo de cooperação celebrado com o Centro de Excelência em Engenharia de Transportes - CENTRAN / Departamento de Engenharia de Construção do Exército Brasileiro - DEC/EB.

A importância do Sicro 2 para a elaboração de orçamentos de obras de infraestrutura de transportes com recursos da União foi amplificada em 2010 com a exigência de sua utilização prevista na Lei de Diretrizes Orçamentárias - LDO. Posteriormente, o Decreto Presidencial nº 7.983/2013 manteve a necessidade de utilização do SICRO 2 para definição dos custos de referência de obras de infraestrutura de transportes.

Dessa forma, considerando a dinâmica das obras de infraestrutura de transportes e o desenvolvimento de tecnologias e serviços, mostra-se imprescindível que o SICRO possa ser revisado e atualizado continuamente.

A criação da Câmara Técnica do SICRO, constituída por representantes do mercado de execução de obras e de engenharia consultiva, além de observadores de outros segmentos do controle e da área de custos, atende exatamente ao objetivo de garantir atualidade e revisão contínua ao sistema de custos implantado.

## Ler, estudar e compreender o item 2. do **Volume 1 - Metodologia e Conceitos**  (página 9 à 12)

Ver site:

**http://www.dnit.gov.br/custos-e-pagamentos/sicro/manuais-de-custos-de-infraestruturade-transportes/manuais-de-custos-de-infraestrutura-de-transportes**

A partir da vigência da terceira versão do Sistema de Custos Referenciais de Obras (SICRO), que teve início em 1 de janeiro de 2018, todo profissional tem como obrigação usar essa ferramenta para poder desenvolver orçamentos de obras de infraestrutura de transportes, conforme indica o Departamento Nacional de Infraestrutura de Transportes (DNIT).

A iniciativa dispõe de uma definição de custos padronizada, com 6.060 composições de preços e dessa forma, engenheiros e projetistas podem se apoiar nos valores referenciais para elaborar os seus orçamentos de projetos, bem como licitações de obras públicas.

A ferramenta (SICRO) é uma boa alternativa para se manter em competitividade no mercado, podendo avaliar oportunidades para diferenciar os preços de insumos e serviços com o valor agregado pelos serviços prestados por sua empresa.

A base metodológica do SICRO e de todos os seus sistemas antecessores sempre estiveram calcadas no conceito de composições de custos. As composições de custos consistem na modelagem da execução de determinado serviço objetivando identificar as principais informações do processo para sua precificação.

A elaboração de uma composição de custo requer o conhecimento de diversas informações, a saber:

- produção do serviço;
- especificação dos insumos;
- ❖ consumos dos materiais;
- taxas de utilização de mão de obra e dos equipamentos;
- atividades auxiliares;
- $\cdot$  tempos fixos relacionados à carga;
- ❖ descarga e manobras;
- momentos de transporte e
- parcela de bonificação e despesas indiretas BDI.

As composições de custos são baseada em premissas obtidas a partir de:

- ❖ informações técnicas;
- especificações de serviços;
- ❖ manuais;
- ❖ catálogos;
- observações de campo e
- procedimentos executivos que atentem para critérios técnicos de racionalidade, de eficiência e de economicidade.

**As composições de custos podem ser classificadas**, quanto ao seu emprego nos orçamentos, em **dois tipos básicos**, a saber:

- ❖ PRINCIPAIS;
- ❖ AUXILIARES.

As composições de custos **PRINCIPAIS** são aquelas que representam os **serviços essenciais** de uma determinada obra e **contém o percentual de BDI aplicado e os custos relativos aos** *transportes dos materiais*.

As composições **PRINCIPAIS** constam da relação de serviços que compõem a planilha orçamentária do projeto ou do contrato e **são passíveis de medição e pagamento**.

As composições **PRINCIPAIS** podem ser também serem denominadas: "**COMPOSIÇÕES DE PREÇOS UNITÁRIOS**".

Já as composições **AUXILIARES** são aquelas elaboradas para contemplar as atividades de produção de insumos ou de execução de partes do serviço.

Os serviços considerados **AUXILIARES não recebem a incidência** direta do **BDI**.

#### **Montagem das Composições de Custos**

- ❖ Ciclo dos Equipamentos;
- ❖ Produção das Equipes Mecânicas;
- $*$  Tempo Produtivo e Tempo Improdutivo;
- Fatores de Correção;
- ❖ Massas Específicas dos Solos e dos Agregados;
- ❖ Massas Específicas das Misturas;
- $\lozenge$  Massas Específicas dos Materiais Mais Representativos e
- **❖** Equilíbrio das Equipes Mecânicas.

Estudar o *item 4.2. do Volume 1 - Metodologia e Conceitos (página 24 a 32)*

### **Produção de Equipe Mecânica**

O modelo teórico adotado pressupõe o conhecimento de diversas variáveis intervenientes para o cálculo da produção das equipes mecânicas.

Tais variáveis são função das características intrínsecas dos equipamentos e da natureza dos serviços a serem executados, sendo conceituadas no *item 4.3. do Volume 1 - Metodologia e Conceitos (página 32 e 33)*

#### **Critérios de Arredondamento**

O conjunto de operações matemáticas do SICRO requer a definição de critérios para arrendamento e formatação dos seus produtos. Dentre os principais cálculos realizados no sistema, destacam-se a:

- **❖** determinação dos consumos;
- ❖ custos horários dos equipamentos;
- Fatores de Correção;
- mão de obra;
- produções das equipes mecânicas;
- operações internas das composições de custos dos serviços

Estudar o *item 4.4. do Volume 1 - Metodologia e Conceitos (página 33 e 34)*

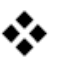

#### **Estrutura das Composições de Custos**

A definição das composições de custos pode ocorrer de três formas:

- ❖ Unitárias; Borárias; Borácias;
- **❖** Mistas: horárias e unitárias.

Estudar os*itens 4.5 e 4.6. do Volume 1 - Metodologia e Conceitos (página 35 a 37)*

### **Orientações para Criação de Composições de Custos**

- **❖ Composições Unitárias;**
- Composições Mistas Horárias/Unitárias;

Estudar os *itens 4.5 e 4.6. do Volume 1 - Metodologia e Conceitos (página 35 a 37)*

# **CUSTOS MÃO DE OBRA**

Os custos de referência da mão de obra são definidos em função de **quatro parcelas**, a saber:

- ❖ Salários;
- ❖ Encargos sociais;
- **❖** Complementares e
- ❖ Adicionais.

Se consideram condições normais de jornada e ambiente de trabalho.

Em casos excepcionais, podem ser aplicados os conceitos e legislações relacionados aos adicionais noturno, de insalubridade e de periculosidade.

Os salários tem sua referência estabelecida a partir do levantamento dos dados de salário de mercado constantes do **Cadastro Geral de Empregados e Desempregados - CAGED** do Ministério do Trabalho e Emprego, respeitando-se os pisos advindos dos acordos e convenções coletivas de trabalho celebrados entre sindicatos patronais e de trabalhadores, preferencialmente da construção pesada.

#### **Salários**

Os salários, obtidos mensalmente por meio do levantamento dos dados referentes ao salário nominal de mercado nos arquivos do CAGED. Esses microdados fornecem os salários básicos nominais de registros e desligamentos em carteira profissional, individualizados, de forma a permitir que os resultados sejam apresentados em valores totais de salários registrados no período pesquisado.

Os salários mensais médios são definidos para o período de um ano, para todas as unidades da federação (*26 Estados e o Distrito Federal*), por meio do estabelecimento de equivalências entre as categorias profissionais do SICRO e da Classificação Brasileira de Ocupações - CBO, sendo essa representada por uma ou mais categorias correspondentes, **conforme apresentado na Tabela 05**.

Estudar o *item 4.4. do Volume 1 - Metodologia e Conceitos (página 41 a 50)*

Os encargos sociais representam as contribuições pagas pelo empregador e incidem diretamente sobre os salários, de acordo com a legislação vigente. No SICRO, os encargos são diferenciados em função das categorias profissionais, do regime trabalhista (*horista ou mensalista*) e das unidades da federação.

Os parâmetros utilizados nos cálculos dos encargos sociais originam-se de dados do Cadastro Geral de Empregados e Desempregados do Ministério do Trabalho e Emprego - CAGED/MTE, do Anuário Estatístico da Previdência Social e do Instituto Brasileiro de Geografia e Estatística - IBGE.

#### **Grupo "A"**

O Grupo "A" representa as obrigações que incidem diretamente sobre os salários e que são regulamentadas de acordo com a legislação específica, conforme resumo apresentado na Tabela 07.

Analisar a tabela 7 no *item 5.2. do Volume 1 - Metodologia e Conceitos (página 51)*

# **Grupo "B"**

O Grupo "B" representa as obrigações incidentes sobre o período em que não ocorre a prestação direta de serviço, mas que o funcionário faz jus à remuneração, conforme legislação específica apresentada na Tabela 08.

Analisar a tabela 8 no *item 5.2.2. do Volume 1 - Metodologia e Conceitos (página 52)*

Diferentemente dos encargos sociais do Grupo "A", os encargos relativos ao Grupo "B" **podem ser calculados de forma específica** para cada categoria profissional e unidade da federação do SICRO.

A definição dos encargos sociais do Grupo "B" é obrigatoriamente precedida pelo cálculo da média das horas efetivamente trabalhadas por ano. Os resultados comuns a todas as categorias profissionais no regime de contratação horário são apresentados na Tabela 09.

Analisar a tabela 9 no *item 5.2.2. do Volume 1 - Metodologia e Conceitos (página 53)*

#### Tabela 08 - Encargos sociais do Grupo B e legislação aplicada

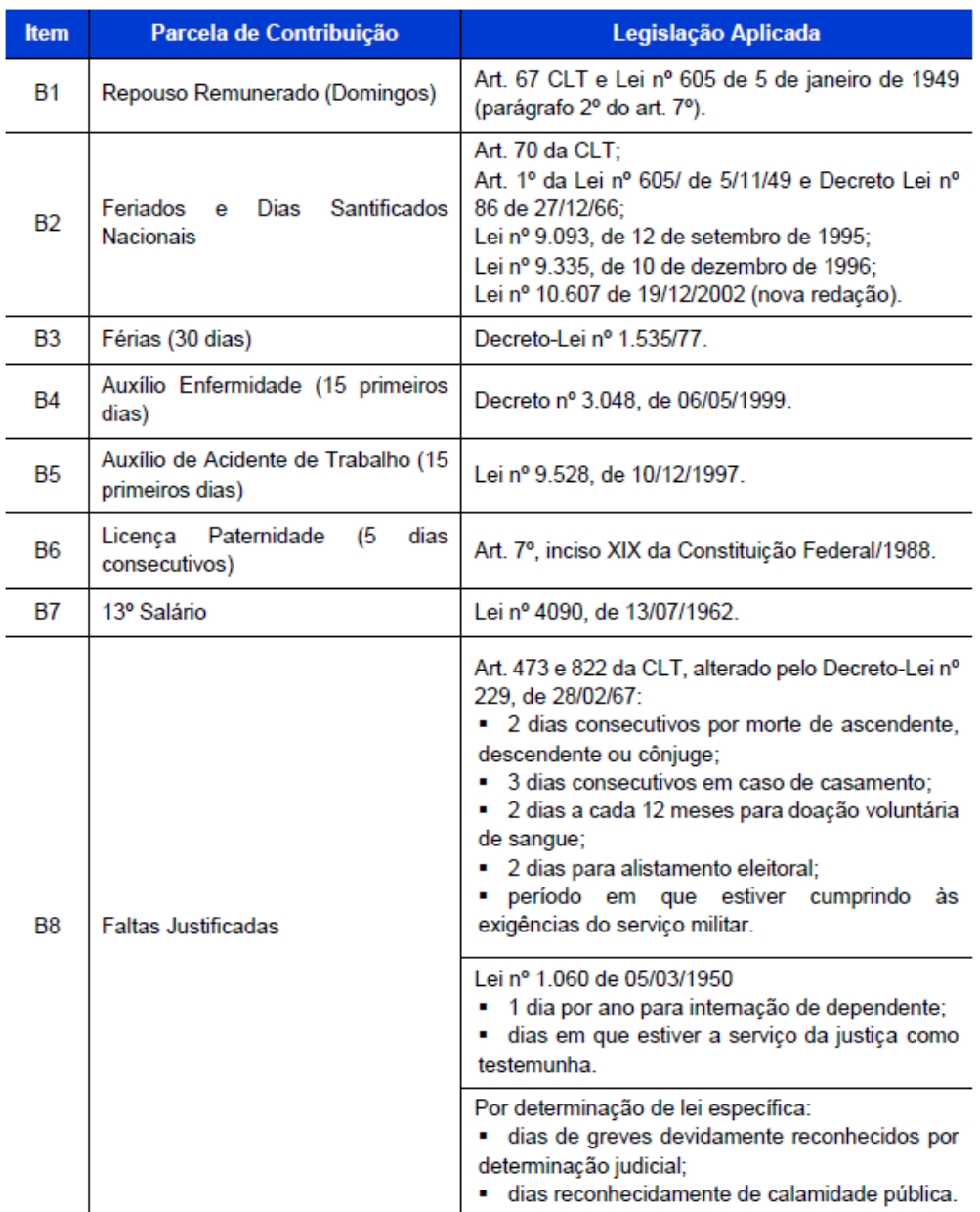

## **Grupo "B"**

**Exemplo:** memória de cálculo dos encargos sociais do Grupo "B" para os serventes no estado do Rio de Janeiro

### **Cálculo do valor "B1" referente ao Repouso Remunerado (***domingos***)**

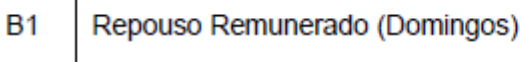

Art. 67 CLT e Lei nº 605 de 5 de janeiro de 1949 (parágrafo 2º do art. 7º).

O percentual referente ao repouso semanal remunerado é obtido por meio da onde:

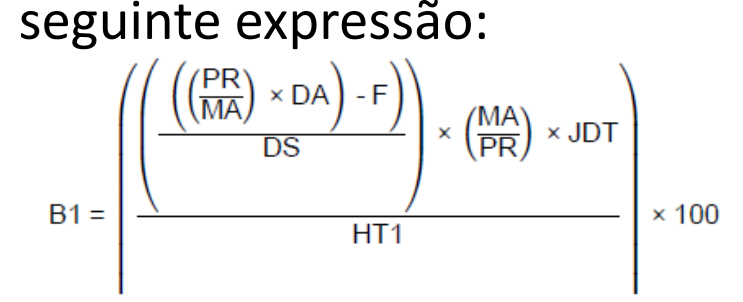

MA representa os meses do ano = 12 meses; DA representa os dias no ano = 365,25 dias (Média entre os anos de 2006 a 2013); PR representa a rotatividade da categoria profissional = 11,03 meses; F representa o período de férias = 30 dias; DS representa os dias da semana = 7 dias; JDT representa a jornada diária de trabalho = 44 horas / 6 dias = 7,33 horas;

HT1 representa o número de horas trabalhadas no ano = 1.990,00.

#### **Cálculo do valor "B2" referente aos Feriados**

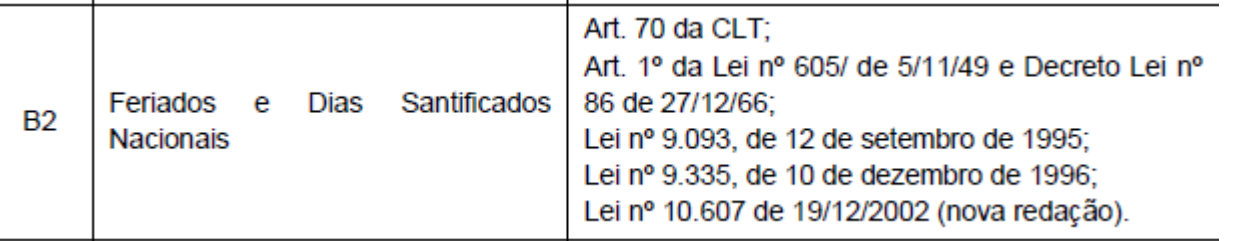

Para a definição do número de feriados considerou-se isoladamente os feriados de cada unidade da federação e capital, além dos feriados nacionais.

## **Grupo "B"**

**Exemplo:** memória de cálculo dos encargos sociais do Grupo "B" para os serventes no estado do Rio de Janeiro

#### **Cálculo do valor "B2" referente aos Feriados**

O percentual referente aos feriados, desconsiderando a coincidência entre férias, é obtido por meio da seguinte expressão:

$$
B2 = \left(\frac{\left(\frac{\text{PRE}}{\text{MA}}\right) \times \text{NFA} \times \left(\frac{\text{PRE-1}}{\text{PRE}}\right) \times \left(\frac{\text{MA}}{\text{PRE}}\right) \times \text{JDT}}{\text{HT1}}\right) \times 100
$$

onde:

PRE representa a rotatividade da categoria profissional = 11,03 meses; MA representa os meses do ano = 12 meses; NFA representa o número de feriados no ano = 14,38 feriados (Tabela 09); JDT representa a jornada diária de trabalho = 44 horas / 6 dias = 7,33 horas; HT1 representa o número de horas trabalhadas no ano = 1.990,00.

### **Cálculo do valor "B3" referente as Férias**

O cálculo dos encargos sociais referente às férias baseia-se na remuneração dos 30 dias de férias acrescido do terço constitucional, conforme expressões abaixo:

Se PRE  $\geq 12 \rightarrow B3 = \frac{1 + \frac{1}{3}}{\frac{12}{12}} \times \frac{HT}{HT4} \times 100$  No caso calcular o B3 para PRE = 12,80

E para um PRE =  $11,03$ Se PRE <  $12 \rightarrow B3 = 0$ 

## **Grupo "B"**

**Exemplo:** memória de cálculo dos encargos sociais do Grupo "B" para os serventes no estado do Rio de Janeiro

### **Cálculo do valor "B4" referente a auxílio enfermidade**

O cálculo do percentual de auxílio enfermidade é realizado em função dos dados originários do Anuário Estatístico da Previdência Social - AEPS do Ministério da Previdência Social (<http://www.previdencia.gov.br/dados-abertos/dados-abertos-previdencia-social/>) conforme metodologia apresentada a seguir:

1º Passo – Determinação do Percentual Obtido (PO)

 $PO = \frac{NAD}{NCE} \times 100$ 

NAD representa o número de auxílios doença concedidos = 178.272 (AEPS/2012); NCE representa o número de contribuintes empregados = 4.751.119 (AEPS/2012).

2º Passo – Determinação dos números de dias de auxílio enfermidade (DAE)

 $DAE = PO \times DAD$ 

DAD representa o número de auxílio doença pagos pelo empregador = 15.

2º Passo – Determinação do auxílio enfermidade (B4)

$$
BA = \frac{((DAE + 2) \times JDT)}{HT1} \times 100
$$

**Exemplo:** memória de cálculo dos encargos sociais do Grupo "B" para os serventes no estado do Rio de Janeiro

#### **Cálculo do valor "B5" referente a auxílio de acidente de trabalho**

Em acidentes de trabalho, o empregador arca com os custos dos primeiros 15 dias. Segundo o Anuário Estatístico da Previdência Social de 2012, 8,95% dos contribuintes da previdência social ligados às atividades de construção civil foram beneficiados com a emissão de auxílio acidente de trabalho.

A parcela de encargo social referente ao auxílio acidente de trabalho é obtida por meio da seguinte expressão: onde:

 $B5 = \frac{((BAA \times 15) \times JDT)}{1174} \times 100$ 

BAA representa a porcentagem de beneficiados com o auxílio = 8,95.

#### **Cálculo do valor "B6" referente a Licença de paternidade**

O cálculo referente à parcela de remuneração da Licença Paternidade é realizado em função de parâmetros obtidos no CAGED e no IBGE, conforme metodologia apresentada a seguir.

1º Passo - Determinação da Taxa de Fecundidade

**Exemplo:** memória de cálculo dos encargos sociais do Grupo "B" para os serventes no estado do Rio de Janeiro

### **Cálculo do valor "B6" referente a Licença de paternidade**

1º Passo - Determinação da Taxa de Fecundidade (PTF)

PTF =  $\frac{\text{TFE}}{(49-19)} \times 100$ 

 $CI P = PTF \times DI P$ 

Ver tabela de 2016 - <https://sidra.ibge.gov.br/tabela/3727>

TFE representa a taxa de fecundidade no estado do Rio de Janeiro : 1,57 (IBGE)

#### 2º Passo - Determinação do número de dias de licença paternidade (CLP)

DLP representa o número de dias de licenca paternidade concedidos por lei = 5.

#### 3º Passo - Determinação do número de dias de licença (NDL)

 $NDL = (DLP \times PTF \times PNH \times PNHF)$ 

DLP representa o número de dias de Licença Paternidade no ano; PTF representa o percentual da taxa de fecundidade na construção civil = 4,94%; PNH representa o percentual de homens na função = 97,425%; PNHF representa a proporção de homens na função em idade fértil = 92,273%.

#### 4º Passo - Determinação da licença de paternidade (B6)

$$
B6 = \frac{NDL \times JDT}{HT2} \times 100
$$

#### **Cálculo do valor "B7" referente ao 13º Salário**

**Exemplo:** memória de cálculo dos encargos sociais do Grupo "B" para os serventes no estado do Rio de Janeiro

### **Cálculo do valor "B7" referente ao 13º Salário**

O percentual referente à parcela do 13º salário é obtido por meio da seguinte expressão:  $B7 = \frac{1}{12} \times \frac{H1}{H11} \times 100$ 

#### **Cálculo do valor "B8" referente a faltas justificadas**

O percentual referente à parcela de faltas justificadas é obtido por meio da DAJ representa o número de dias de ausência justificada = 2 dias; seguinte expressão:<br> $B8 = \frac{DAJ \times JDT}{HT1} \times 100$ 

#### **Cálculo do valor "B9" referente a férias sobre licença maternidade**

A licença maternidade equivalente ao período de 120 dias é assegurada às trabalhadoras por lei, ficando sob responsabilidade da Previdência Social o salário neste período. Ao empregador cabe arcar com os custos referentes às férias e ao adicional de férias no período do afastamento.

### **Grupo "B"**

**Exemplo:** memória de cálculo dos encargos sociais do Grupo "B" para os serventes no estado do Rio de Janeiro

### **Cálculo do valor "B9" referente a férias sobre licença maternidade**

O encargo referente às férias sobre a licença maternidade é obtido por meio da seguinte expressão:

$$
B9 = (PTF \times PNM \times PNMF) \times \frac{DLM}{365,25} \times \frac{30 + 10}{HT3} \times JDT
$$

PNM representa a fração de mulheres na função = 2,68%;

PNMF representa a proporção de mulheres em idade fértil (15 - 49 anos) = 91,12%; DLM representa os dias de licença maternidade concedidos = 120 dias;

#### **Grupo "B"**

A Tabela 10 constitui-se em quadro-resumo dos encargos sociais referentes ao Grupo B definidos para os serventes no Estado do Rio de Janeiro.

| <b>Item</b>                      | Parcela de Contribuição            | Fator (%) |
|----------------------------------|------------------------------------|-----------|
| В1                               | Repouso Remunerado                 | 17,50%    |
| B2                               | Feriados e Dias Santificados       | 4,81%     |
| B3                               | Férias                             | $0,00\%$  |
| <b>B4</b>                        | Auxílio Enfermidade                | 0,94%     |
| B5                               | Auxílio de Acidente de Trabalho    | 0,49%     |
| <b>B6</b>                        | Licença Paternidade                | $0,08\%$  |
| Β7                               | 13º Salário                        | 9,17%     |
| <b>B8</b>                        | <b>Faltas Justificadas</b>         | 0,74%     |
| <b>B</b> 9                       | Férias Sobre a Licença Maternidade | 0,01%     |
| Total do Grupo B (Servente - RJ) |                                    | 33,74%    |

Tabela 10 - Encargos sociais do Grupo B para servente no Rio de Janeiro

### **Grupo "C"**

O Grupo "C" representa os encargos sociais referentes ao desligamento profissional do funcionário. São caracterizados por não sofrerem incidência dos encargos do Grupo A e são definidos conforme legislação apresentada na Tabela 11 Tabela 11 - Encargos sociais do Grupo C e legislação aplicada

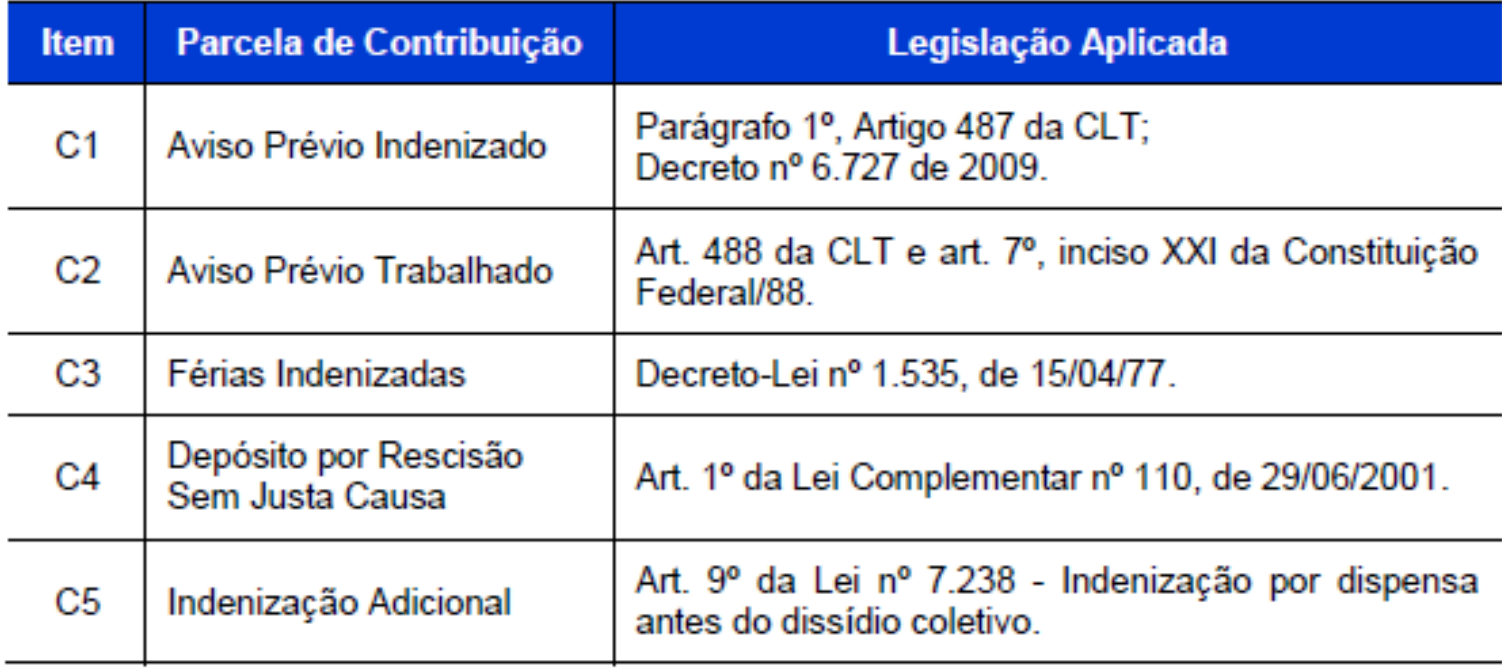

#### **Grupo "C"**

Tabela 12 constitui-se em resumo dos encargos sociais referentes ao Grupo C definidos para os serventes no Estado do Rio de Janeiro.

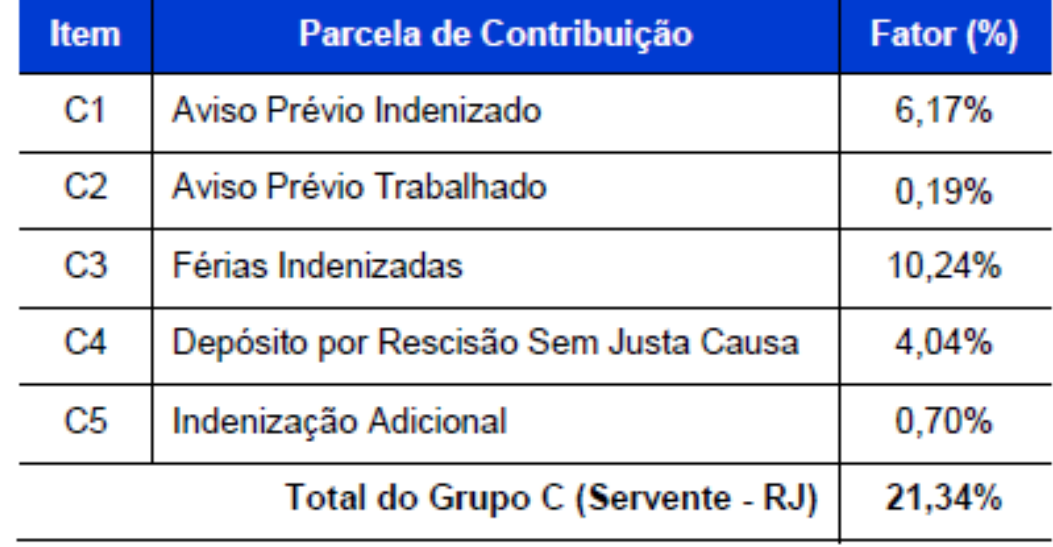

#### Tabela 12 - Encargos sociais do Grupo C para servente no Rio de Janeiro

Analisar grupo "C" no *item 5.2.3. do Volume 1 - Metodologia e Conceitos (páginas 59 a 61)*

Para demonstração, a Tabela 15 apresenta os encargos sociais referentes a categoria de encarregado de turma para o Estado do Rio de Janeiro

Tabela 15 - Encargos sociais para mensalistas (Encarregado de turma - RJ - Julho/2014)

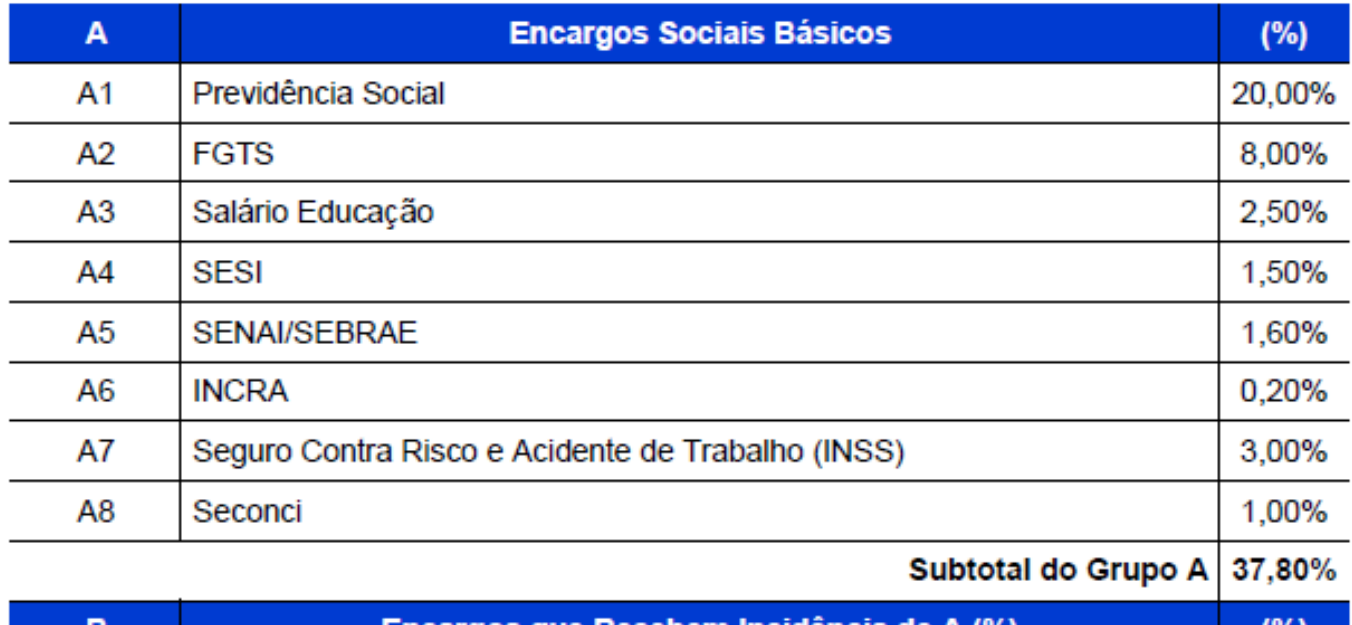

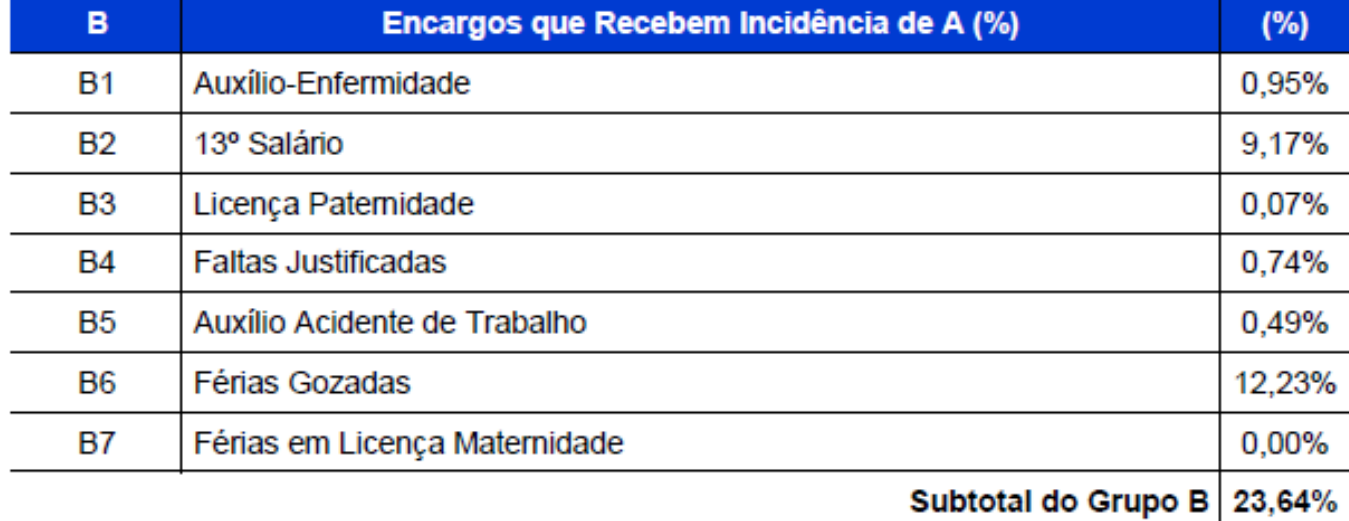

Para demonstração, a Tabela 15 apresenta os encargos sociais referentes a categoria de encarregado de turma para o Estado do Rio de Janeiro

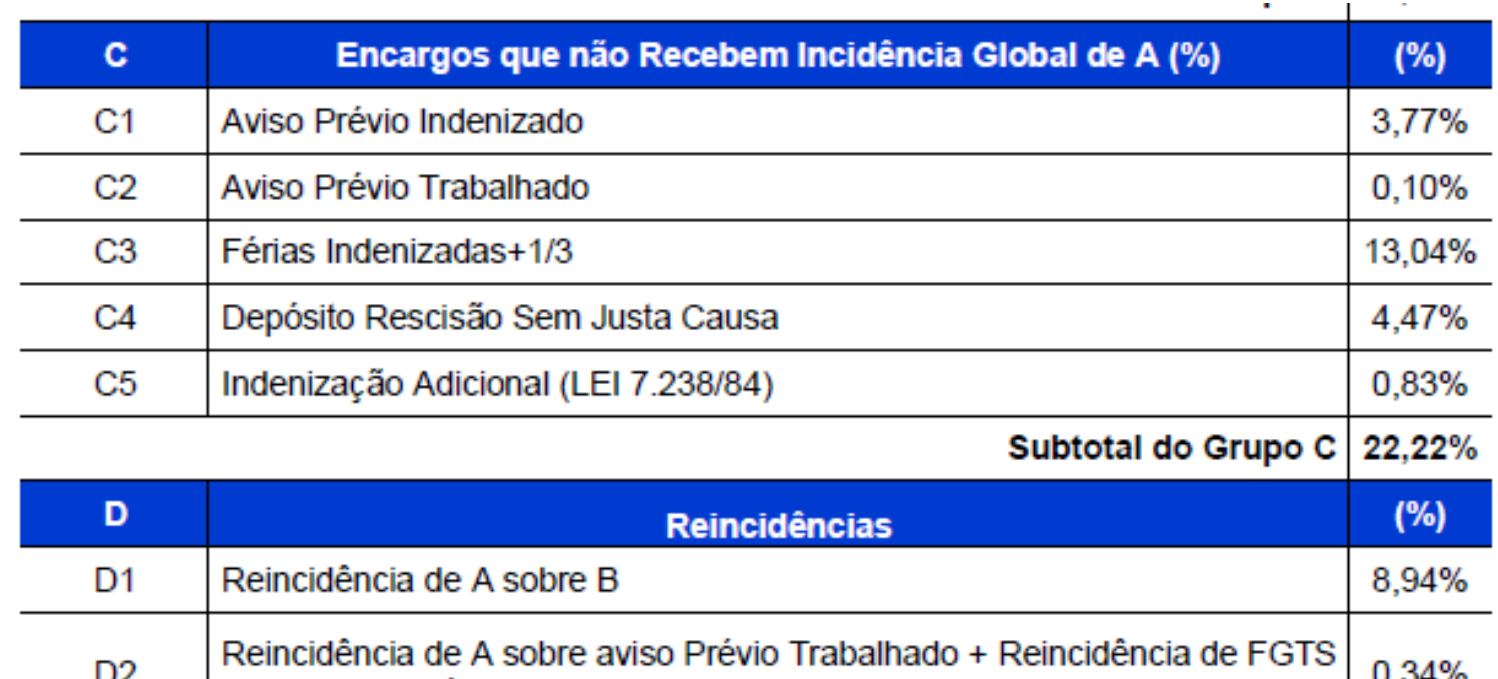

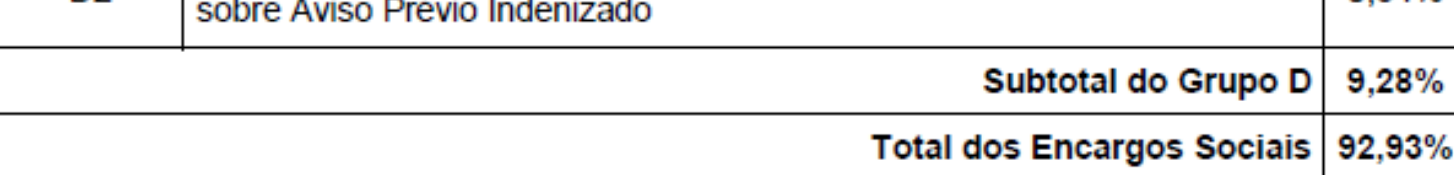

Ler e entender DESONERAÇÃO DE MÃO DE OBRA - *item 5.2.7. do Volume 1 - Metodologia e Conceitos (página 65)*

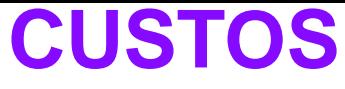

Ler e entender DESONERAÇÃO DE MÃO DE OBRA - *item 5.2.7. do Volume 1 - Metodologia e Conceitos (página 65)*

#### **Encargos Complementares**

Além dos Encargos Sociais estabelecidos pela CLT e pela Constituição Federal, existem ainda os aqui denominados Encargos Complementares, que são suportados pelo empregador em função da natureza do trabalho e de acordos e convenções coletivas que regulamentam a atividade das categorias da construção civil e pesada.

Os custos aqui considerados complementares são necessários para a execução e a segurança do trabalhador e do empregador, estando divididos em **ALIMENTAÇÃO**, **TRANSPORTE**, **FERRAMENTAS MANUAIS**, **EQUIPAMENTOS DE PROTEÇÃO INDIVIDUAL** e **EXAMES MÉDICOS**  admissionais, periódicos e demissionais.

Analisar Encargos Complementares no *item 5.3. do Volume 1 - Metodologia e Conceitos (páginas 65 a 71)*

#### **Encargos Adicionais**

Os encargos adicionais da mão de obra são caracterizados como benefícios a que fazem jus os trabalhadores, em função de determinações específicas de acordos ou convenções coletivas de trabalho de diferentes regiões e entidades sindicais representativas, os quais resultam em desembolsos que devem ser acrescidos aos encargos sociais e complementares.

Por serem diferenciados, são contemplados no sistema apenas os encargos adicionais mais relevantes e recorrentes em cada unidade da federação. Este levantamento foi realizado em função dos acordos e convenções coletivas de trabalho firmados entre os sindicatos da construção pesada e/ou da construção civil, conforme detalhamento apresentado na Tabela 21.

#### **Encargos Adicionais**

Tabela 21 - Encargos adicionais e incidência nas convenções coletivas de trabalho

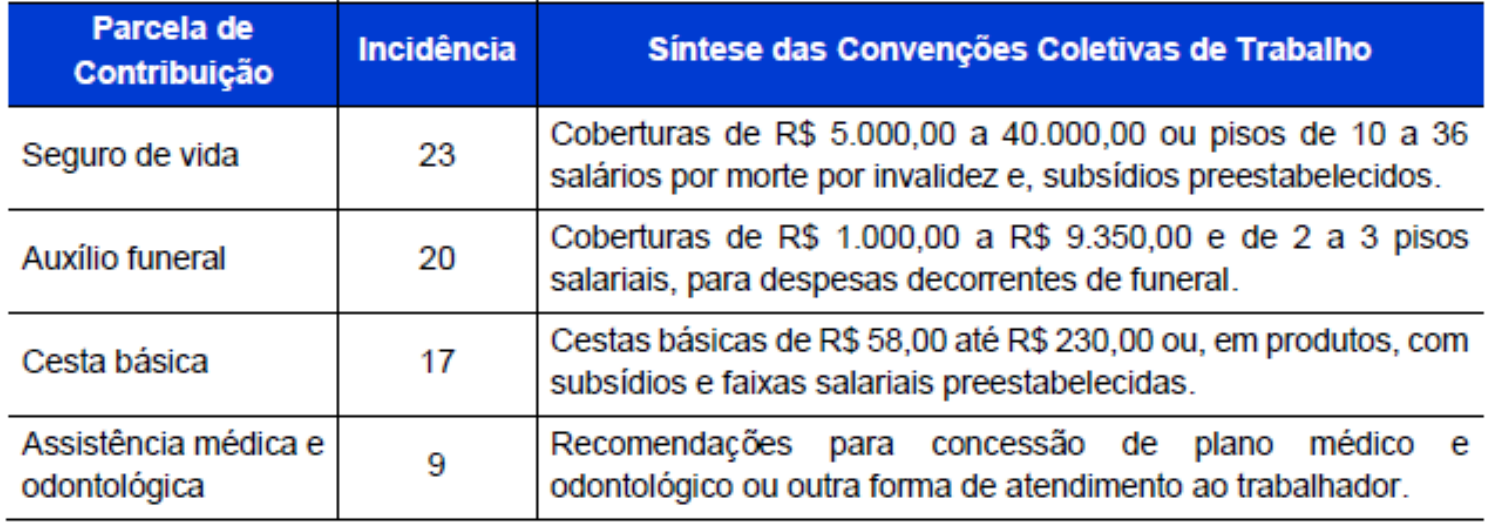

Analisar Encargos Adicionais no *item 5.4. do Volume 1 - Metodologia e Conceitos (páginas 71 a 75)*

#### **Encargos Adicionais**

Tabela 21 - Encargos adicionais e incidência nas convenções coletivas de trabalho

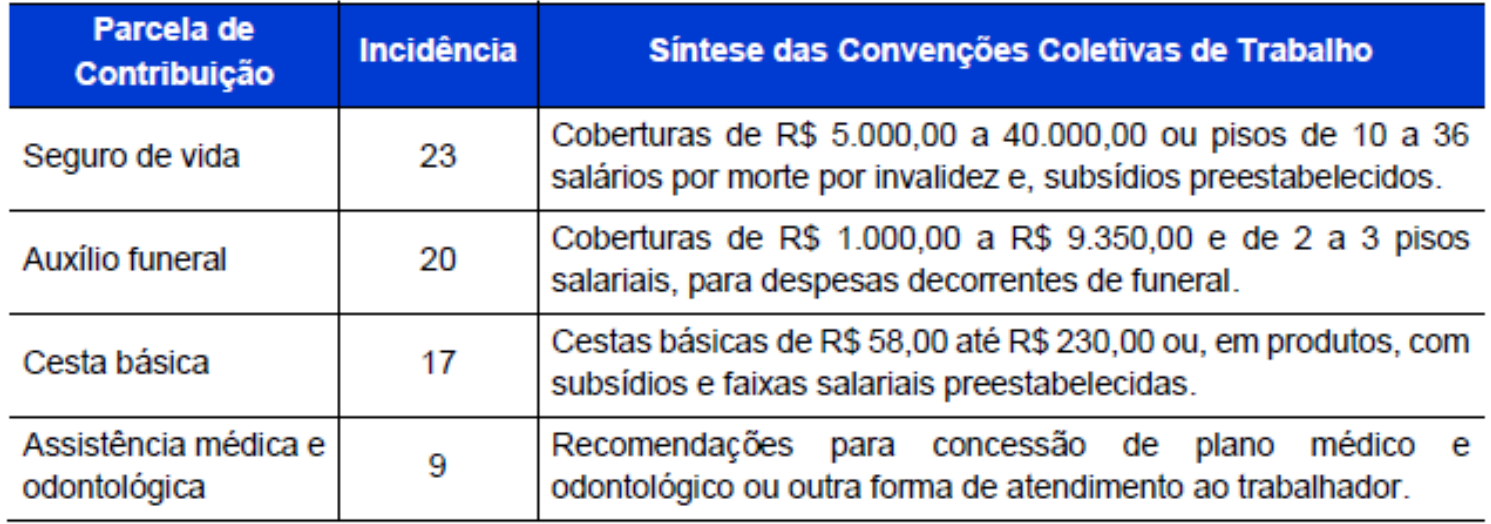

Analisar Encargos Adicionais no *item 5.4. do Volume 1 - Metodologia e Conceitos (páginas 71 a 75)*

Ainda encontramos na rubrica **MÃO DE OBRA** a situação de **Trabalho em Condições Especiais** 

Analisar o Trabalho em Condições Especiais no *item 5.5. do Volume 1 - Metodologia e Conceitos (páginas 75 a 79)*

#### **EQUIPAMENTOS**

O custo horário de um equipamento consiste na soma de todos os custos envolvidos em sua utilização, definidos em função das condições de trabalho, do tipo de equipamento, das características específicas do serviço e referenciados em uma determinada unidade de tempo.

O cálculo do custo horário (*produtivo ou improdutivo*) de um equipamento exige o conhecimento dos seguintes parâmetros:

#### 6.1 **Custo de Propriedade:**

- Depreciação;
- **❖** Remuneração do capital;
- ❖ Seguros e impostos.

#### 6.2 **Custo de Manutenção:**

- ❖ Material rodante /
	- pneus;
- ❖ Partes de desgaste;
- ❖ Reparos em geral.

### 6.3 **Custos de Operação:**

- Combustível;
- Filtros e lubrificantes;
- Mão de obra de operação.

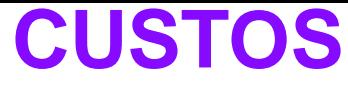

#### **EQUIPAMENTOS - Custos de Propriedade**

#### **Depreciação**

A depreciação consiste na parcela do custo operacional associado ao **desgaste e à obsolescência do equipamento** ao longo de sua vida útil. Em síntese, trata-se de um procedimento que **visa gerar recursos para reposição de bens de capital**, no caso em questão, o próprio equipamento adquirido, ao final de sua vida útil.

A **depreciação** por utilização ou **mecânica**, ou seja, aquela relacionada ao número de horas em que o equipamento presta serviços efetivos, **DIFERE** da **depreciação contábil** que só leva em consideração a vida útil do equipamento e é regulamentada por legislação específica.

Os parâmetros usados no cálculo da depreciação dos equipamentos são:

- **❖** Vida útil;
- Valor de aquisição;
- Valor residual;
- Método.

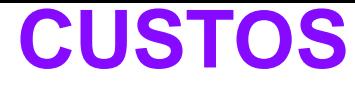

#### **EQUIPAMENTOS - Custos de Propriedade**

#### **Depreciação**

O método linear será adotado para o cálculo da depreciação horária de equipamentos, conforme expressão apresentada a seguir:

$$
V_r = TD_r * V_a
$$
  

$$
D_h = \frac{V_a - V_r}{n * HTA}
$$

onde:

**Dh** representa a depreciação horária (R\$/h) ou por hora de operação;

**Va** representa o valor de aquisição do equipamento (R\$);

**Vr** representa o valor residual (R\$);

**TD<sup>r</sup>** representa a Taxa de Depreciação (expressa em %)

**n** representa a vida útil (anos);

**HTA** representa o total de horas trabalhadas por ano.

#### **EQUIPAMENTOS - Custos de Propriedade**

## $V_r = T D_r * V_a$   $D_h =$

 $V_r$ 

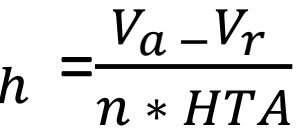

#### **Depreciação**

Tabela 28 - Parâmetros de entrada para cálculo dos custos horários dos equipamentos

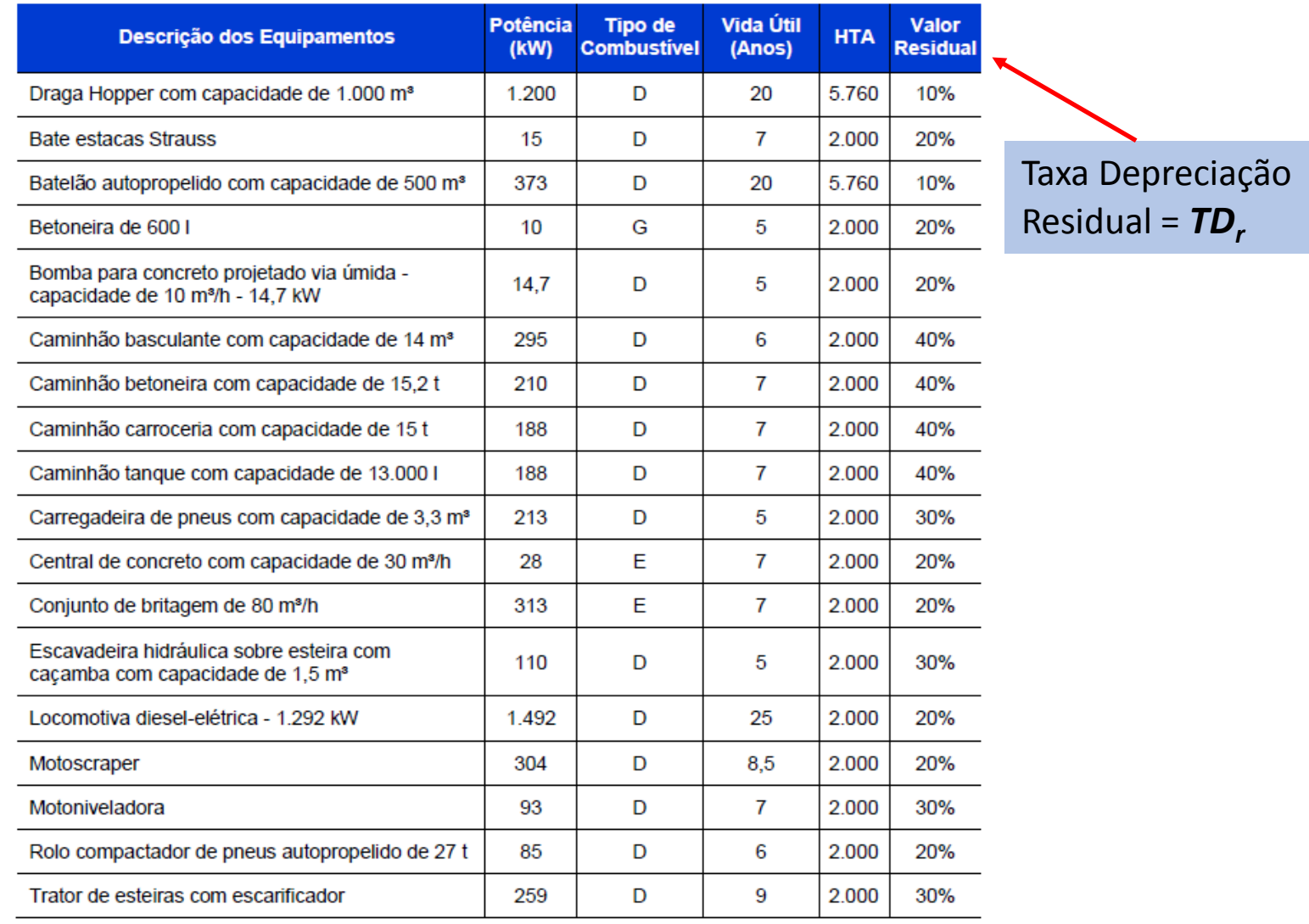

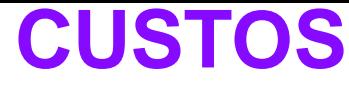

#### **EQUIPAMENTOS - Custos de Propriedade**

#### **Remuneração do Capital**

Dentre os diferentes itens que compõem a estrutura de custos de construção encontram-se os juros sobre o capital imobilizado para o desenvolvimento da atividade. Eles representam o custo, incorrido pelo empresário, pelo fato de aplicar em um negócio específico, seu capital próprio ou o capital captado de terceiros.

No que diz respeito aos juros relativos ao capital aplicado em equipamentos, existem duas alternativas de apropriação destes custos. A oportunidade de capital pode ser realizada no cálculo do custo horário do equipamento, procedimento mais tradicional e atualmente adotado no SICRO, ou ter seu valor computado ao resultado da operação global, ou seja, remetê-lo à parcela de **bonificação e despesas indiretas** (BDI).

A taxa de juros de oportunidade de capital (J<sub>h</sub>) deve incidir sobre o valor médio do investimento em equipamento, durante a sua vida útil, sendo determinado por meio das seguintes expressões:

#### **EQUIPAMENTOS - Custos de Propriedade**

#### **Remuneração do Capital**

A taxa de juros de oportunidade de capital (J<sub>h</sub>) deve incidir sobre o valor médio do investimento em equipamento, durante a sua vida útil, sendo determinado por meio das seguintes expressões:  $V_m$  =  $n+1$  $\frac{\iota+1}{2n}V_a$ 

onde:

- **V<sup>m</sup>** representa o valor médio do investimento (R\$);
- **Va** representa o valor de aquisição do equipamento (R\$);

**n** representa a vida útil (anos);

- **J<sup>h</sup>** = **OP** representa o custo horário de oportunidade do capital (R\$/h); **i** representa a taxa de juros ao ano;
- **HTA** representa o total de horas trabalhadas por ano.

O custo horário dos **juros de oportunidade de capital** será calculado por meio da aplicação de uma **taxa de juros anual de 6,0%**, que se mostra ajustada e compatível aos rendimentos observados nas aplicações em caderneta de poupança.

$$
OP = J_h = \frac{V_m * i}{HTA}
$$

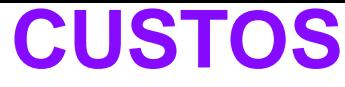

#### **EQUIPAMENTOS - Custos de Propriedade**

#### **Seguros e Impostos**

Devido ao alto custo envolvido e à baixa frequência de sinistros, **grandes frotistas** não fazem seguro de todos seus equipamentos, a não ser em casos especiais. Preferem arcar com os riscos, representados principalmente por avarias, já que os roubos de equipamentos de maior porte mostram-se raros.

Para os veículos automotores, considera-se o Imposto de Propriedade de Veículos Automotores - IPVA e o Seguro Obrigatório, necessários à regularização de sua utilização. IPVA, imposto estadual relativo ao licenciamento de veículos, varia com a idade do veículo e de acordo com regras próprias, para cada unidade da federação.

A incidência média desses dois itens é da ordem de 2,5% sobre o investimento em veículos e seu valor é calculado pela aplicação da expressão a seguir:

$$
I_h = \frac{0.025 \, X \, V_m}{H T A}
$$

**Ih** custo horário dos seguros e impostos (R\$/h);

**V<sup>m</sup>** valor médio do investimento (R\$);

**HTA** total de horas trabalhadas por ano.

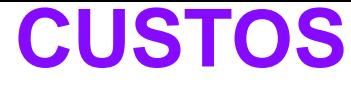

#### **EQUIPAMENTOS - Custos de Propriedade**

#### **Custos de Manutenção**

Os custos horários de manutenção são obtidos pela seguinte expressão:

**M<sup>h</sup> <sup>=</sup>**  $V_a * k$  $n * HTA$ 

**M<sup>h</sup>** custo de manutenção horária (R\$/h); **Va** valor de aquisição do veículo (R\$); **K** representa o COEFICIENTE de manutenção; **n** representa a vida útil do veículo (anos); **HTA** total de horas trabalhadas por ano.

No custo dos **materiais p/ manutenção** (*insumos*): considera-se **70% de M<sup>h</sup>** ;

No custo da **mão de obra p/ manutenção**: considera-se **30% de M<sup>h</sup>** .

O **SICRO** considera que **no fator** *k* estão incluídos os seguintes itens: manutenção corretiva; manutenção preventiva; reparos; substituição de peças e componentes (l*âminas, caçambas, garras, escarificadores, etc.*); custo do veículo lubrificador; perda de produção relativa a horas paralisadas para a manutenção; mão de obra especializada para a manutenção (*encarregado de oficina, mecânicos, eletricistas, soldadores e ajudantes*).

#### **EQUIPAMENTOS - Custos de Propriedade**

#### **Custos de Manutenção –** valor de "**K**" para alguns equipamentos

Tabela 31 - Coeficientes de manutenção de equipamentos

 $M_h =$ 

 $V_a * k$ 

 $n * HTA$ 

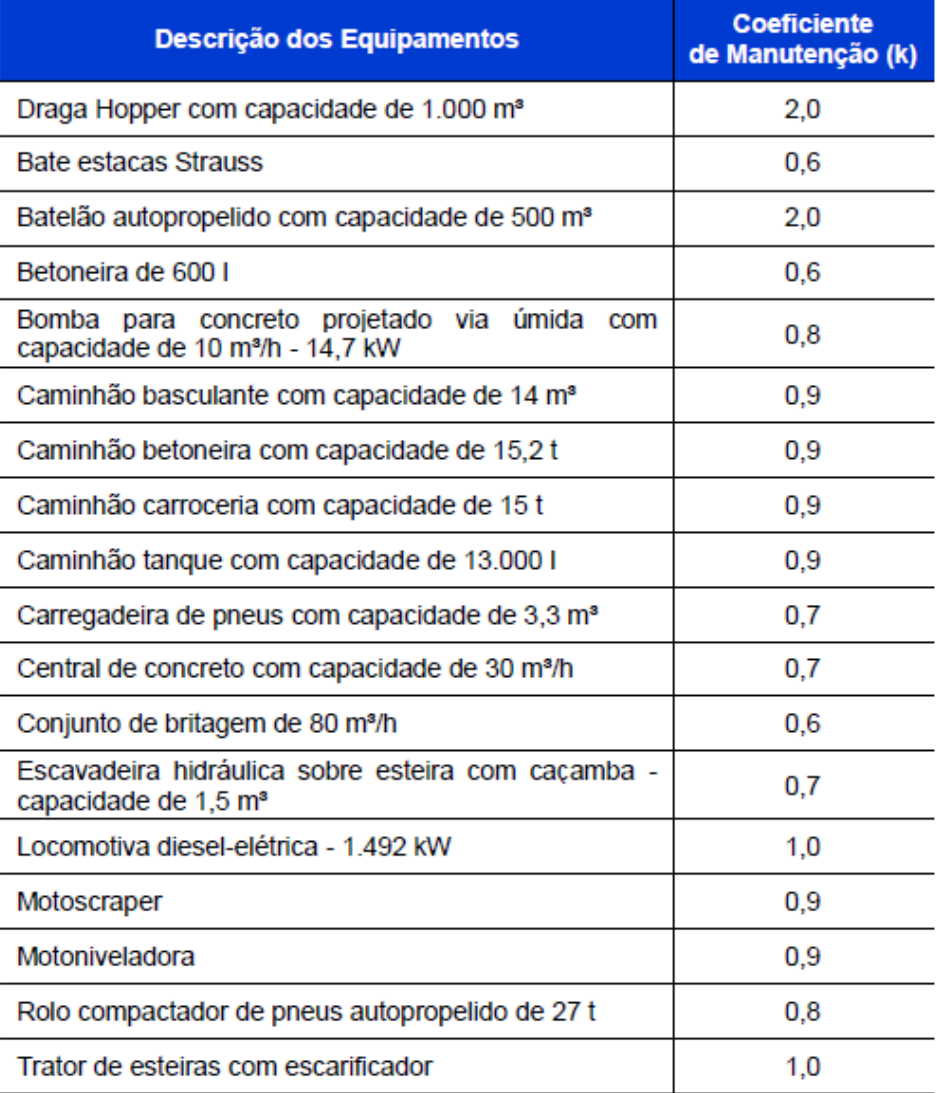

#### **EQUIPAMENTOS - Custos de Propriedade**

**Custos de Operação –** Combustível, Lubrificantes, Filtros e Graxas

Os consumos horários de combustível são muito variáveis, particularmente em função do tipo de equipamento, da natureza do serviço e das condições de trabalho, sendo seus valores médios considerados apenas como estimativa pelos fabricantes.

As condições de trabalho poderão exigir períodos longos de operação com aceleração próxima ao máximo, ou curtos, devido a constantes manobras, inversões de marcha ou deslocamentos sem carga.

Os fabricantes normalmente fornecem um guia para explicar as variações do fator de carga do motor de cada um dos equipamentos, em função dos serviços que realizam.

### A Tabela 33 *no Volume 1 - Metodologia e Conceitos (página 91)*

apresenta um quadro-resumo das informações de potência e de consumo de combustíveis para diferentes equipamentos movidos a óleo diesel, pesquisados junto aos fabricantes.

#### **EQUIPAMENTOS - Custos de Propriedade**

#### **Custos de Operação –** Combustível, Lubrificantes, Filtros e Graxas

Tabela 33 - Estimativa de consumo de combustíveis de equipamentos a óleo diesel

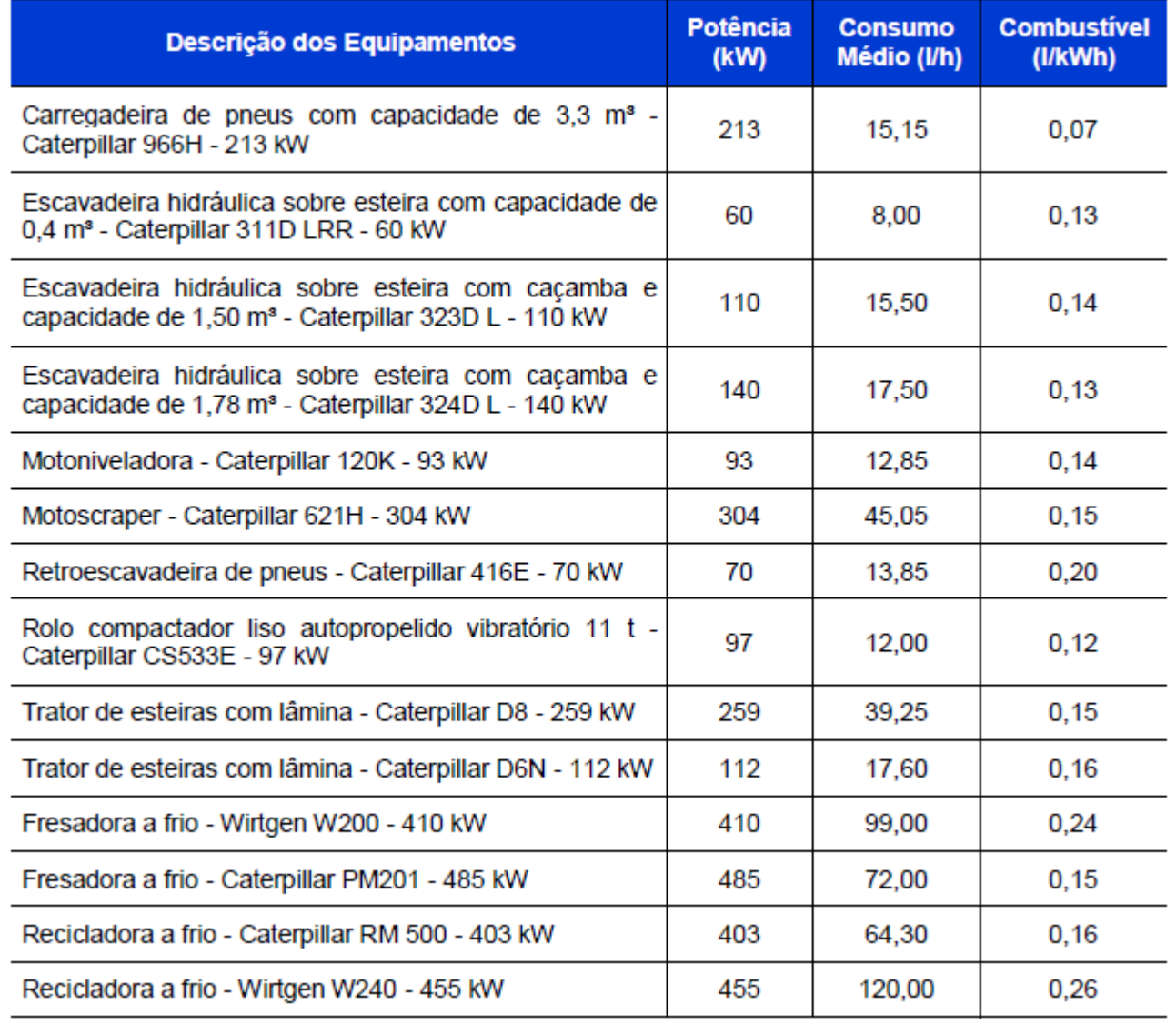

#### **EQUIPAMENTOS - Custos de Propriedade**

**Custos de Operação –** Combustível, Lubrificantes, Filtros e Graxas

O SICRO considera o **coeficiente de 15%** sobre o consumo de combustível p/ os custos relacionados a **filtros, graxas e lubrificantes** nos equipamentos movidos a óleo diesel.Tabela 34 - Estimativa de consumo de combustíveis dos caminhões

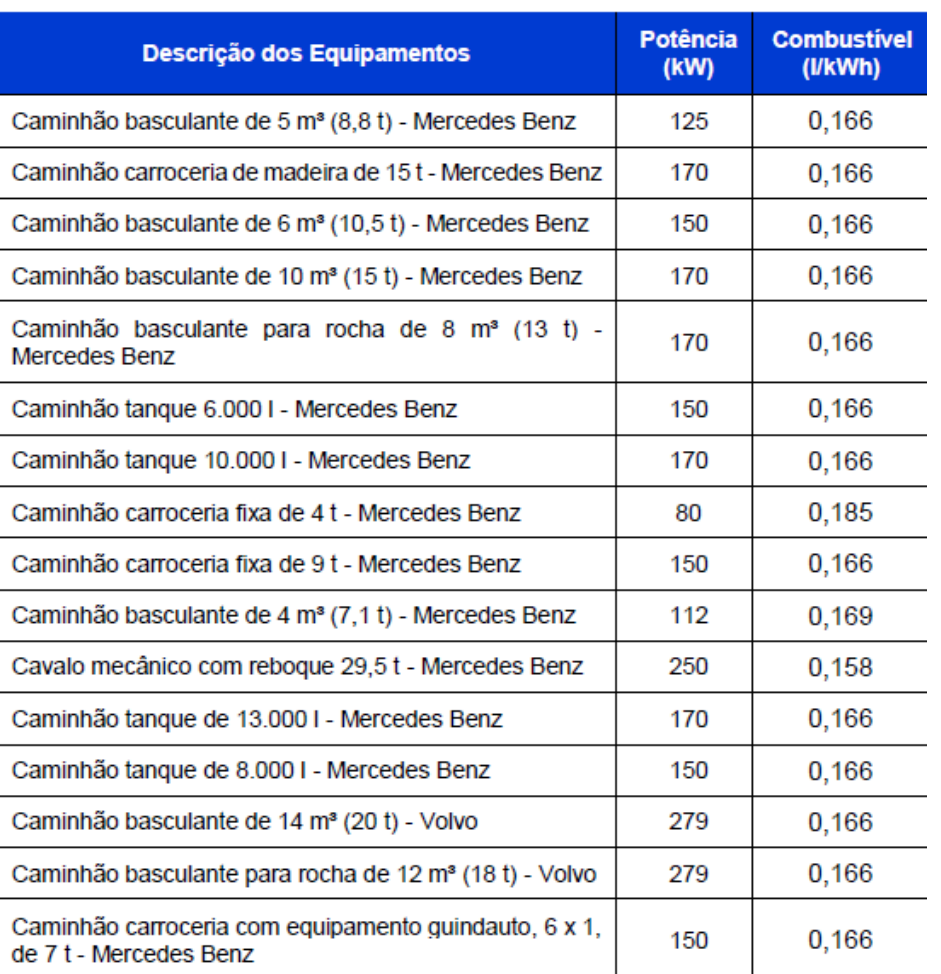

### **EQUIPAMENTOS - Custos de Propriedade**

**Custos de Operação –** Combustível, Lubrificantes, Filtros e Graxas

A Tabela 35 *no Volume 1 - Metodologia e Conceitos (página 93)* consiste em quadro-resumo dos coeficientes de consumo de **combustíveis, lubrificantes, filtros e graxas** dos equipamentos no SICRO, em função de sua natureza.

Assim, o cálculo do custo horário de **combustíveis, lubrificantes, filtros e graxas** pode ser realizado por meio do produto da potência operacional do motor do equipamento, pelo fator de consumo do motor e pelo valor do combustível, conforme apresentado na expressão linear abaixo:

 $\mathbf{C_c}$  representa o custo horário de combustíveis, lubrificantes,  $\ \ \mathbf{C_c} = P \emph{\textbf{i}} \ \ * \ \ F_c \quad * \ \ V_c$ filtros e graxas (*R\$/h*);

**Pi** representa a potência indicada (*pelo fabricante*) do motor (*kW*);

**Fc** representa o coeficiente de consumo (*l/kWh ou kWh/kWh*);

**Vc** representa o valor do combustível (*R\$*).

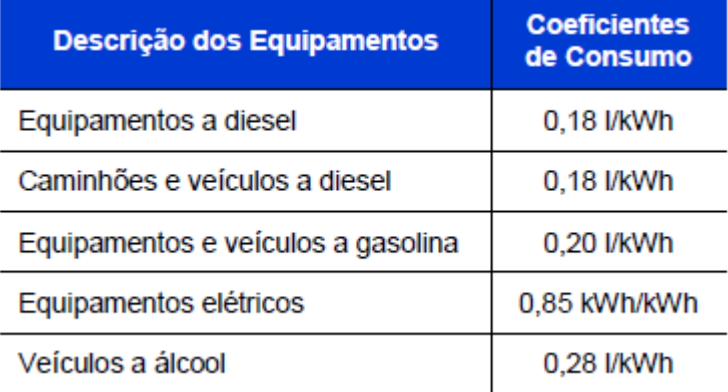

 $RM =$ 

 $P_E$ 

 $P_i$ 

**RM** – rendimento mecânico **P<sup>E</sup>** – Potência efetiva **P<sup>i</sup>** – Potência indicada

#### **EQUIPAMENTOS - Custos de Propriedade**

### **Custo Horário dos Equipamentos e Veículos**

#### **Custo Horário Produtivo**

O custo horário produtivo de um veículo ou equipamento é formado pela soma das parcelas relacionadas aos custos de propriedade, de manutenção e de operação, respeitadas as particularidades dos veículos e equipamentos, conforme expressão apresentada abaixo:

$$
C_{hp} = D_h + J_h + M_h + C_c + C_{mo/h} + I_h
$$

**Chp** representa o custo horário produtivo (R\$/h);

**Dh** representa a depreciação horária (R\$/h);

**Jh** representa o custo horário dos juros da oportunidade de capital (R\$/h);

**M<sup>h</sup>** representa o custo horário da manutenção (R\$/h);

**Cc** representa o custo horário de combustíveis, lubrificantes, filtros e graxas (R\$/h);

**Cmo/h** representa o custo horário com mão de obra de operação (R\$/h);

**Ih** representa o curso horário com seguros e impostos (R\$/h).

#### **EQUIPAMENTOS - Custos de Propriedade**

### **Custo Horário dos Equipamentos e Veículos**

#### **Custo Horário Improdutivo**

O custo horário improdutivo de um equipamento ou veículo é formado pela soma dos custos de propriedade (*depreciação, oportunidade do capital, seguros e impostos*) e de mão de obra de operação, respeitadas as particularidades dos veículos e equipamentos, conforme expressão apresentada abaixo:

$$
C_{hi} = D_h + J_h + I_h + C_{mo}
$$

**Chi** representa o custo horário improdutivo (R\$/h);

**Dh** representa a depreciação horária (R\$/h);

**Jh** representa o custo horário dos juros da oportunidade de capital (R\$/h);

**Ih** representa o curso horário com seguros e impostos (R\$/h);

**Cmo** representa o custo horário com mão de obra de operação (R\$/h).

#### **Calcular o Custo Horário Produtivo e Improdutivo de:**

um trator de esteiras Caterpillar, modelo D8T com potência efetiva de 228 kw, rendimento mecânico de 75%, vida útil de 9 anos, custo de aquisição de R\$ 1.933.190,16 depreciação de 15%, à uma taxa de juros de 7,5% a.a., nas seguintes condições: coeficiente de manutenção (k) de 1,2 ; horas trabalhadas anualmente (HTA) de 2.000 ; salário mensal do operador de R\$ 2.430,14 ; encargo social de 124,46% ; com 220 horas trabalhadas por mês ; valor do litro de óleo diesel em R\$ 3,15 e um fator de consumo (F $_{\rm c}$ ) de 0,2

**Solução** 
$$
D_h = \frac{V_{a-}V_r}{n*HTA}
$$
  $D_h = \frac{1.933.190,16 - 0,15 * 1.933.190,16}{9 * 2.000}$   $D_h = R$ 91,29$   
\n $V_m = \frac{n+1}{2n}V_a$   $V_m = \frac{1.933.190,16 * (9 + 1)}{2 * 9}$   $V_m = R$ 1.073.994,53$   
\n $0P = J_h = \frac{V_m * i}{HTA}$   $J_h = \frac{1.073.994,53 * 7,5\%}{2.000}$   $OP = J_h = R$ 40,27$   
\n $M_{h} = \frac{V_a * k}{n*HTA}$   $M_h = \frac{1.933.190,16 * 1,2}{9 * 2.000}$   $M_h = R$ 128,88$   
\n $RM = \frac{P_E}{P_i} \leftrightarrow P_i = \frac{228}{0.75} = 304kw$   $C_c = Pi * F_c * V_c$   $C_c = 304 * 0,2 * 3,15$   
\n $C_c = R$ 191,52$ 

#### **Calcular o Custo Horário Produtivo e Improdutivo de:**

um trator de esteiras Caterpillar, modelo D8T com potência efetiva de 228 kw, rendimento mecânico de 75%, vida útil de 9 anos, custo de aquisição de R\$ 1.933.190,16 depreciação de 15%, à uma taxa de juros de 7,5% a.a., nas seguintes condições: coeficiente de manutenção (k) de 1,2 ; horas trabalhadas anualmente (HTA) de 2.000 ; salário mensal do operador de R\$ 2.430,14 ; encargo social de 124,46% ; com 220 horas trabalhadas por mês ; valor do litro de óleo diesel em R\$ 3,15 e um fator de consumo (F $_{\rm c}$ ) de 0,2

Solução  $C_{mo/h} = \frac{Saliário}{n^o_{horas mês} + \frac{Saliário}{n^o_{horas mês}} * encargo social}$  $C_{m_{0}/h}$  = R\$ 24,79 **= R\$ 476,76 = R\$ 156,36**  $C_{m o/h} = \frac{2.430,14}{220}$  $\frac{430,14}{220} + \frac{2.430,14}{220}$  $\frac{120,14}{220}$  \* 124,16%  $C_{hn} = D_h + J_h + M_h + C_c + C_{m0/h} + I_h$  $C_{hp}$  = 91,29 + 40,27 + 128,88 + 191,52 + 24,79 + 0,0 **Custo Horário Produtivo**  $C_{hi} = D_h + J_h + I_h + C_{m0/h}$  $C_{hi} = 91,29 + 40,27 + 0,0 + 24,79$ **Custo Horário Improdutivo**

#### **Calcular o Custo Horário Produtivo e Improdutivo de:**

um trator de esteiras Caterpillar, modelo D8T com potência efetiva de 259 kw, rendimento mecânico de 75%, vida útil de 9 anos, custo de aquisição de R\$ 2.358.275,00 depreciação de 30%, à uma taxa de juros de 6,0% a.a., nas seguintes condições: coeficiente de manutenção (k) de 1,0 ; horas trabalhadas anualmente (HTA) de 2.000 ; salário mensal do operador de R\$ 2.853,25 ; encargo social de 128,51% ; com 220 horas trabalhadas por mês ; valor do litro de óleo diesel em R\$ 3,78 e um fator de consumo (F $_{\rm c}$ ) de 0,15

#### **Solução**

 $C_{hp}$  = R\$ 487,47  $C_{hp} = D_h + J_h + M_h + C_c + C_{m0/h} + I_h$  $C_{hp}$  = 91,71 + 39,30 + 131,02 + 195,80 + 29,64 + 0,0 **Custo Horário Produtivo**

 $C_{hi} = D_h + J_h + I_h + C_{m0/h}$ 

 $C_{hi} = 91,71 + 39,30 + 0,0 + 29,649$ 

**= R\$ 160,65 Custo Horário Improdutivo**

#### **Calcular o Custo Horário de depreciação e de Oportunidade de Capital:**

de um equipamento cujo custo de aquisição foi de R\$ 800.000,00 valor residual de 12%, vida útil de 5 anos, à uma taxa de juros de 10,0% a.a., horas trabalhadas anualmente (HTA) de 2.000

#### **Solução**

**Custo Horário de Depreciação**

$$
D_h = \frac{V_{a-Vr}}{n*HTA} \qquad D_h = \frac{800.000,00 - 0,12*800.000,00}{5*2.000} \qquad D_h = R$70,40
$$

$$
V_m = \frac{n+1}{2n} V_a \qquad V_m = \frac{800.000,00 * (5 + 1)}{2 * 5} \qquad V_m = R \cdot 480.000,00
$$

**Custo Horário de Oportunidade de Capital**

$$
OP = J_h = \frac{V_m * i}{HTA} \qquad J_h = \frac{1.073.994.53 * 7.5\%}{2.000}
$$

**= R\$ 24,00**

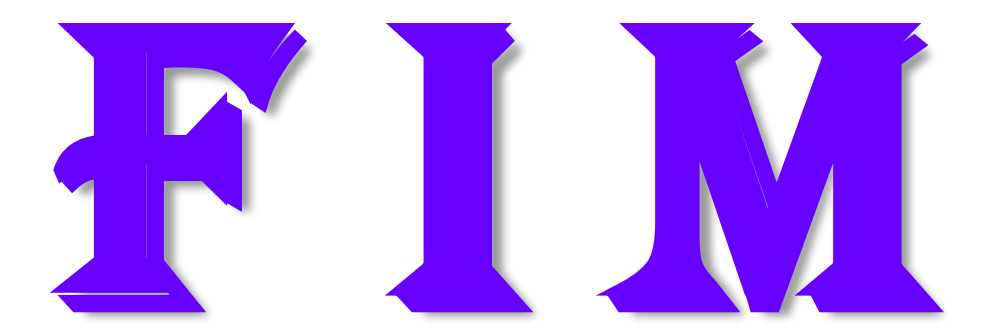